## **Installationsprotokoll ASV**

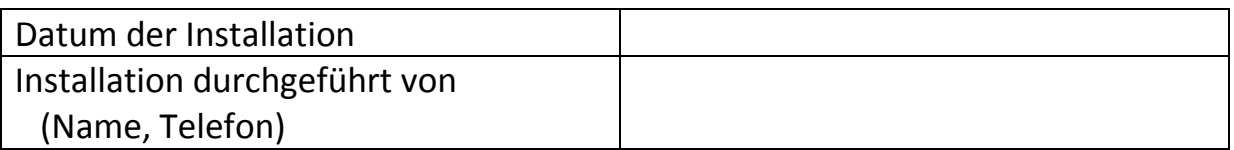

## Datenbank PostgreSQL

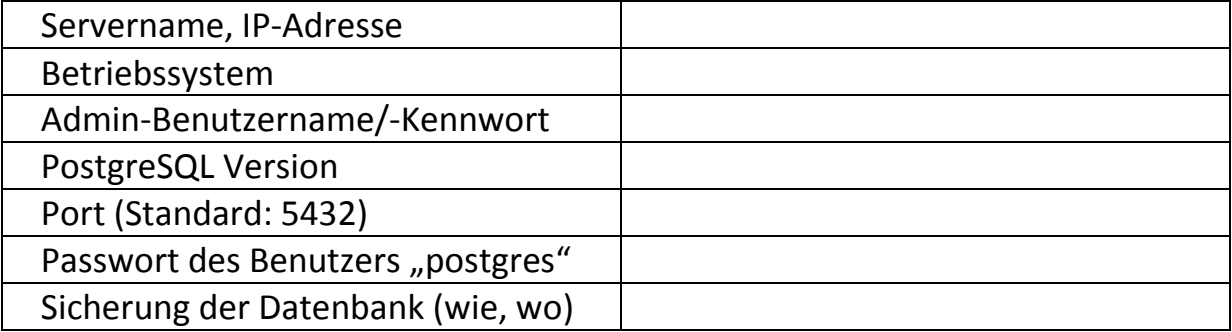

## DSS (ASV-Server)

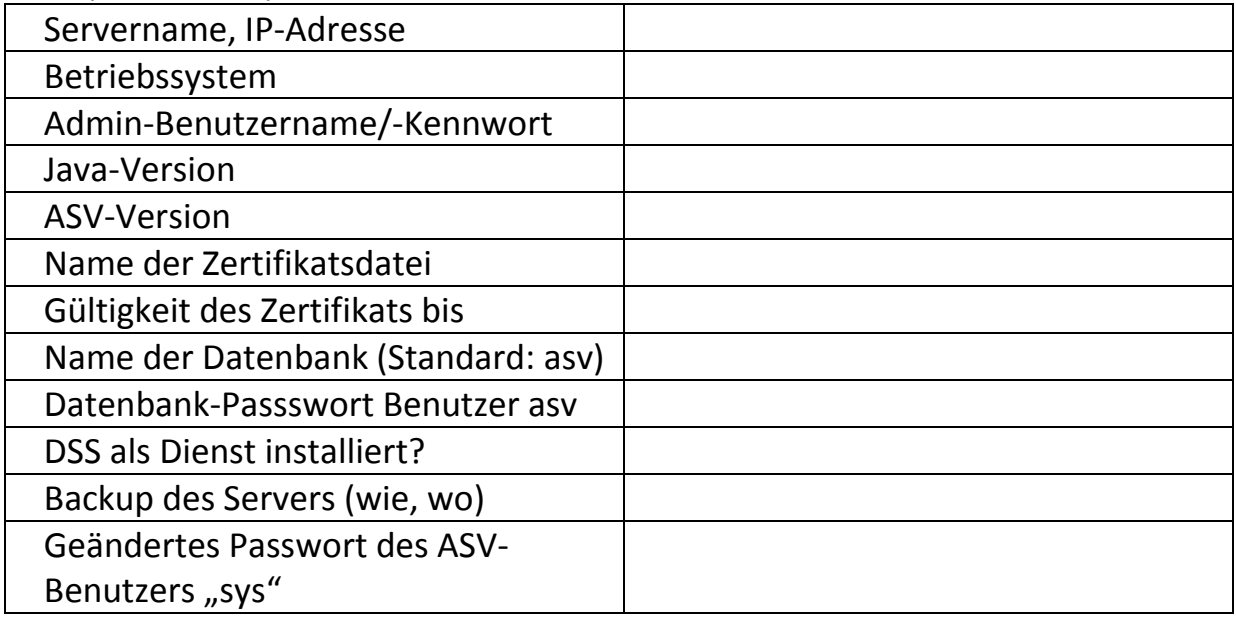

## Angelegte Schulen:

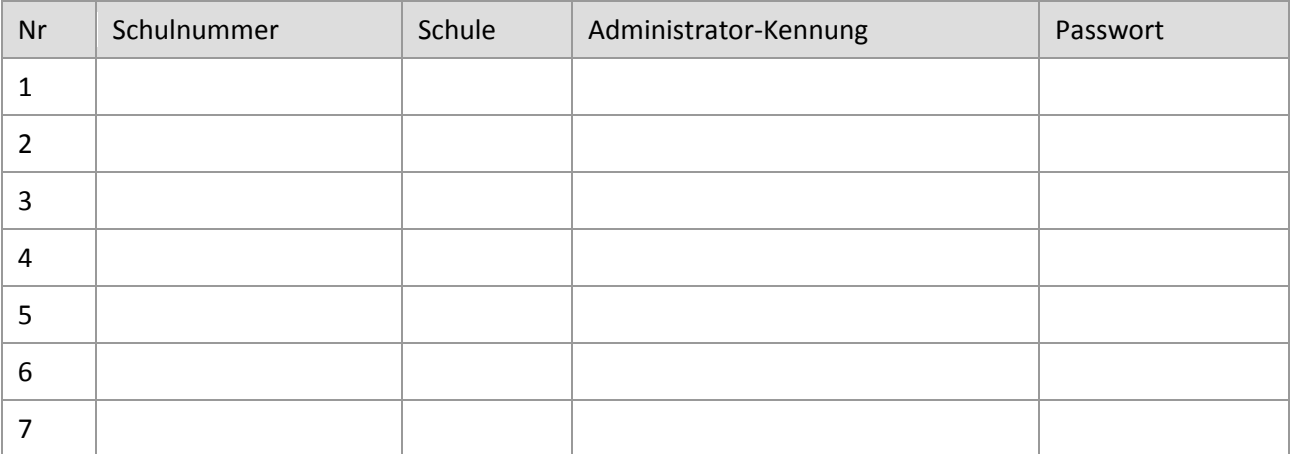